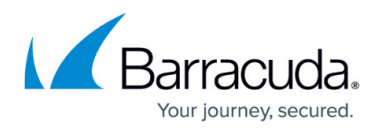

# **Create Incident**

<https://campus.barracuda.com/doc/95258427/>

This functionality is available only with Barracuda Email Protection [Premium](http://campus.barracuda.com/doc/96014231/) and [Premium Plus](http://campus.barracuda.com/doc/96014231/) plans. To upgrade to one of these plans, contact your Barracuda Networks Sales Representative.

Creates an incident for a Microsoft 365 tenant.

## **Endpoint**

POST /beta/accounts/{accountId}/forensics/{tenantId}/incident

#### **Parameters**

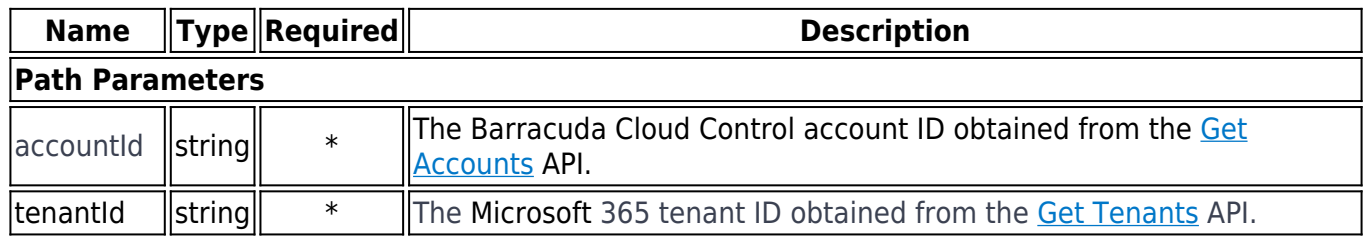

## **Request Body**

#### Content type: application/json

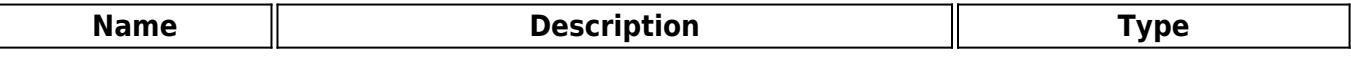

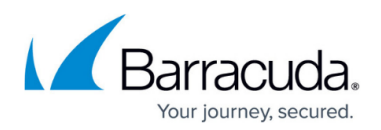

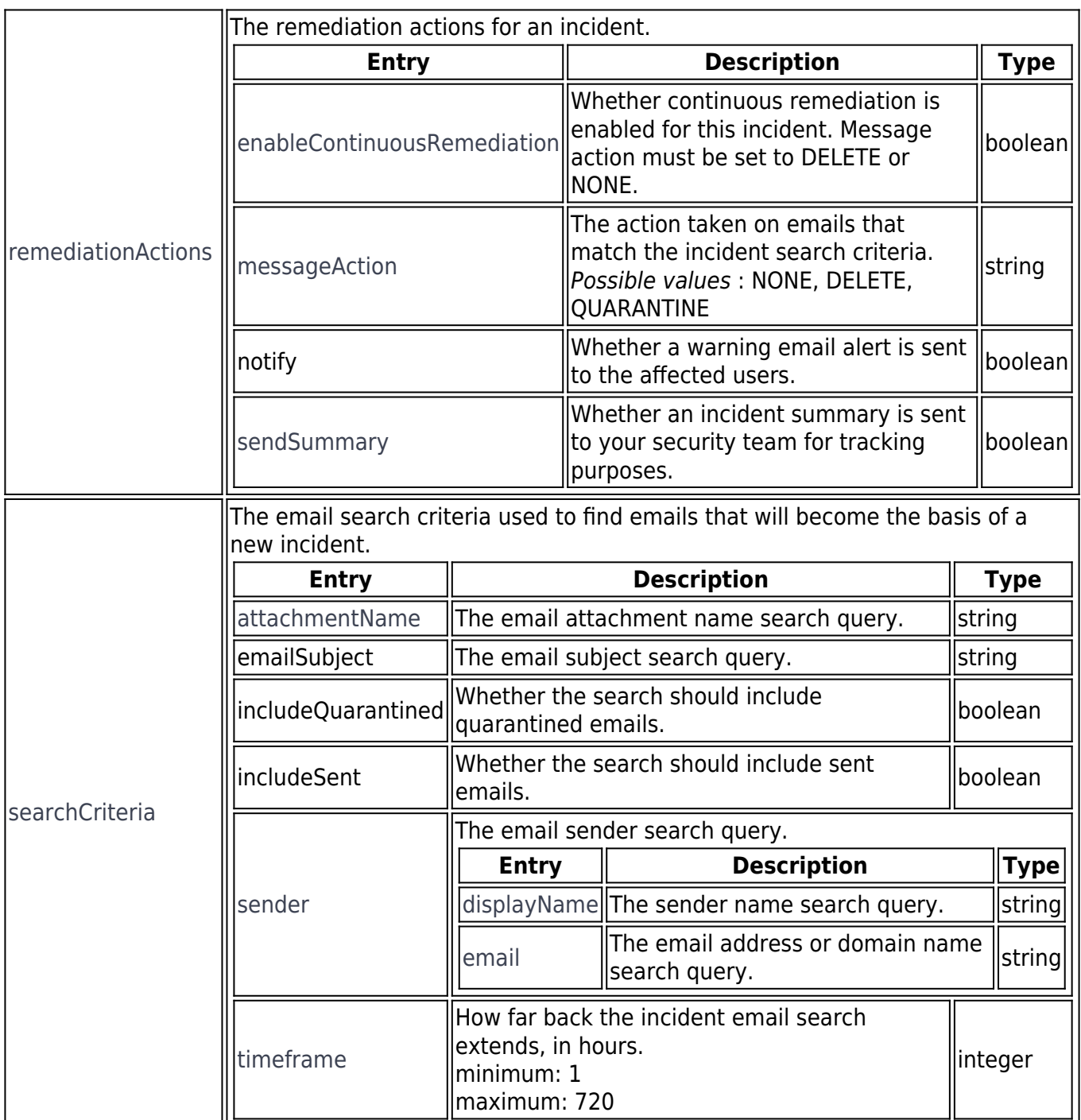

## **Response Codes**

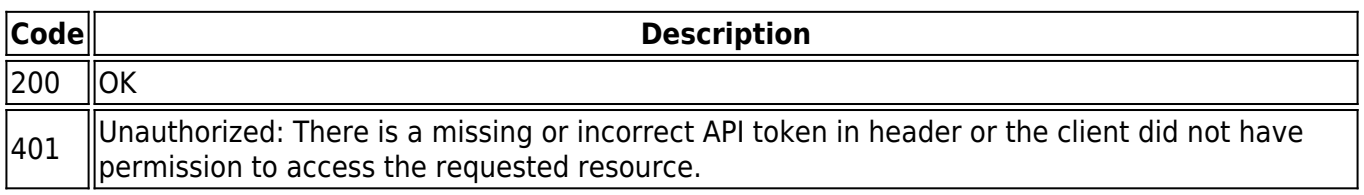

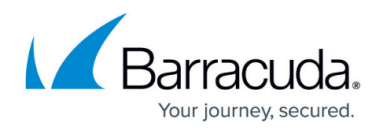

# **Response**

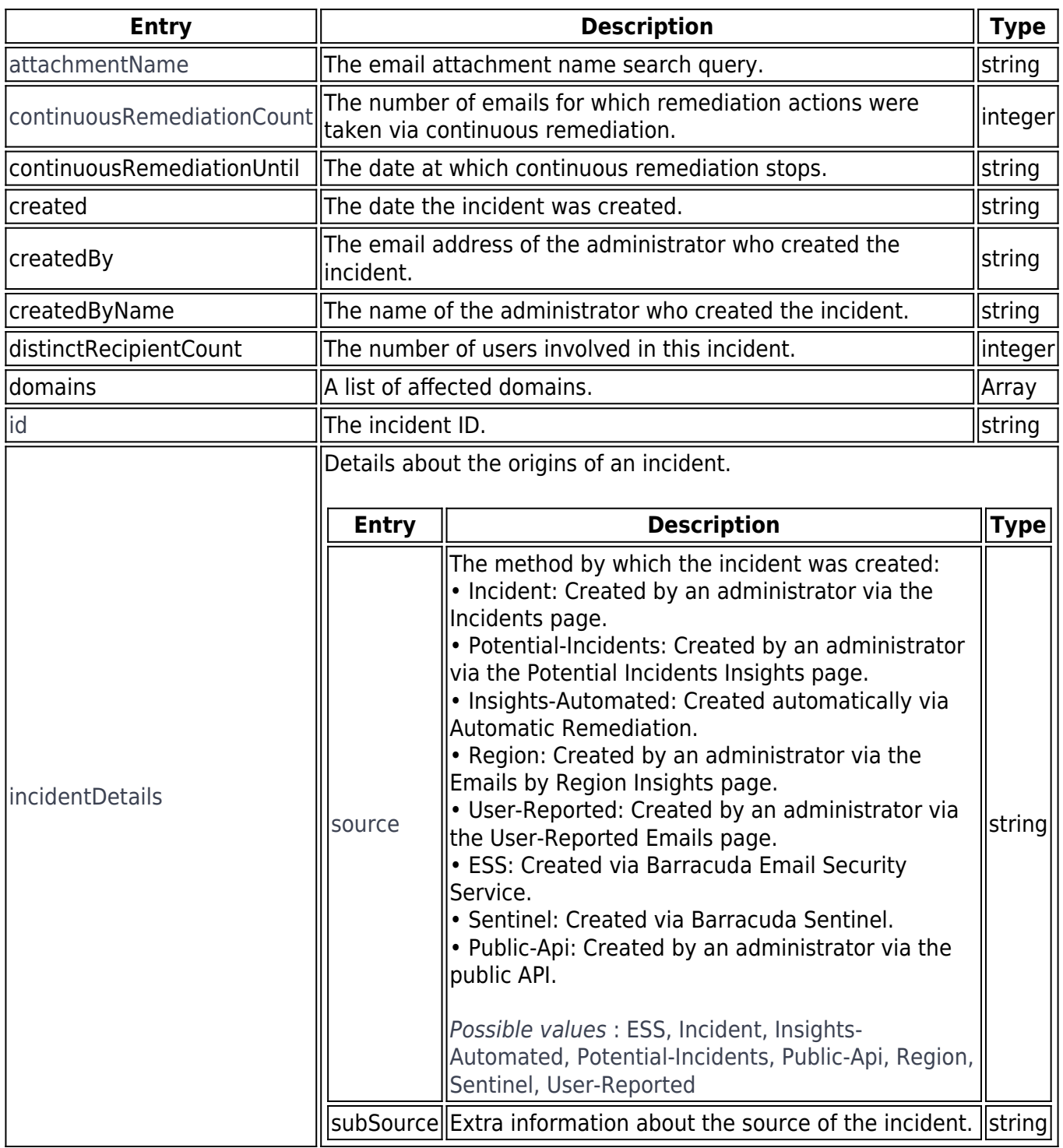

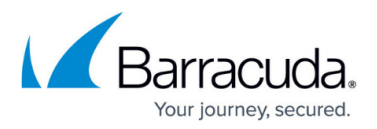

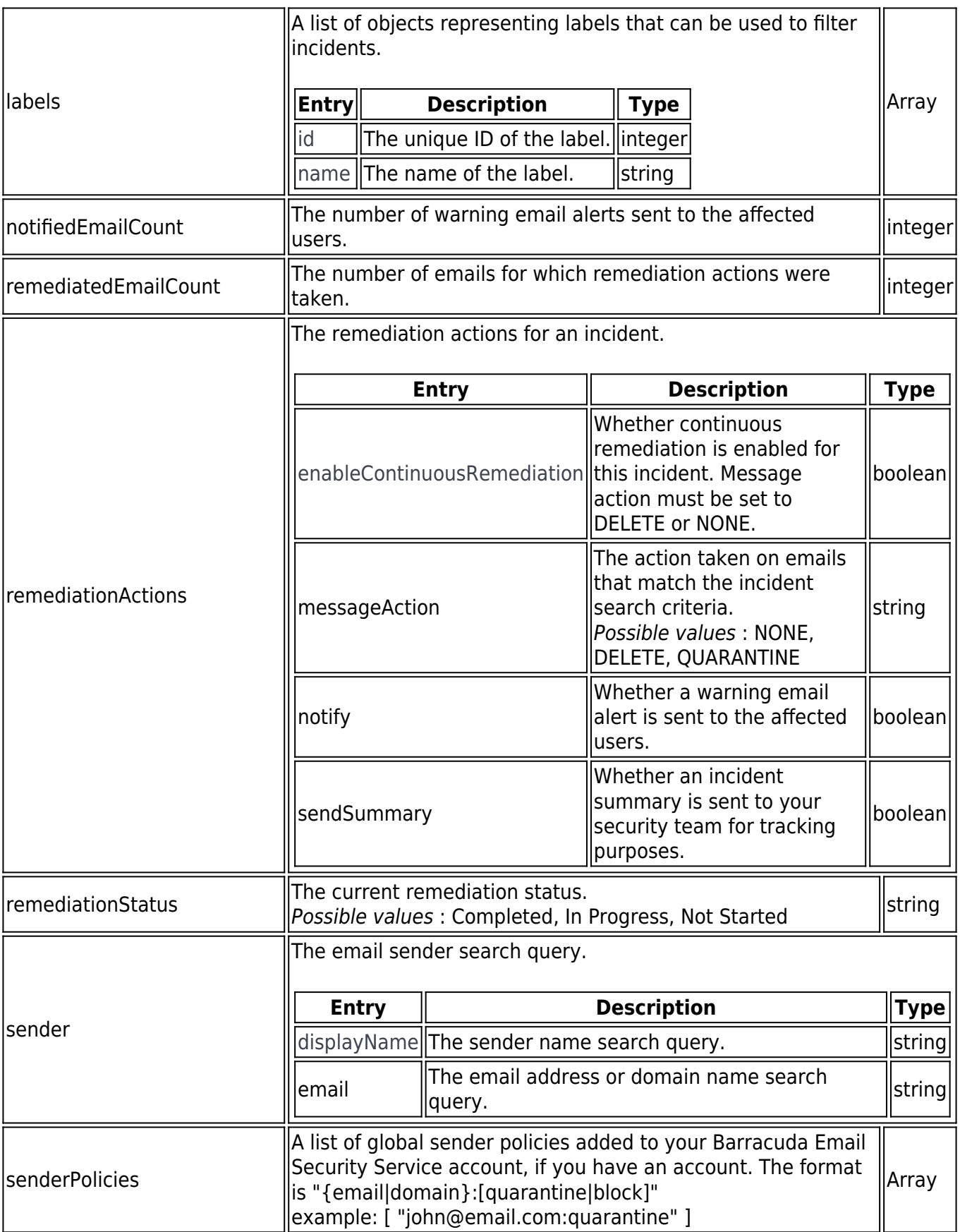

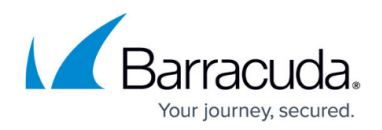

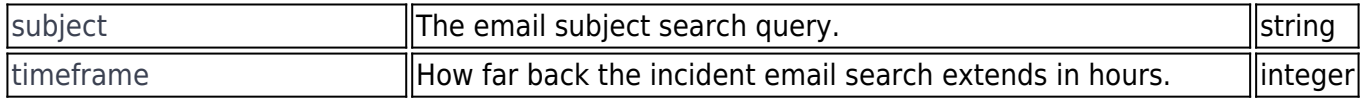

## **Sample Usage**

```
curl -X POST
"https://api.barracudanetworks.com/beta/accounts/{accountId}/forensics/{tenan
tId}/incident" \
--header "Content-Type: application/json" \
--data-raw '{
     "searchCriteria": {
         "timeframe": 720,
         "emailSubject": "Example Subject",
         "sender": {
              "email": "",
              "displayName": ""
         },
         "attachmentName": "",
         "includeQuarantined": false,
         "includeSent": false
     },
     "remediationActions": {
         "messageAction": "DELETE",
         "notify": false,
         "sendSummary": true,
         "enableContinuousRemediation": false
     }
\mathcal{F}' \setminus--header "Authorization: Bearer {access_token}"
```
## **Sample Response**

```
{
     "id": "2047f505-ea48-4740-a370-a98611ea0c9f",
     "created": "2021-04-05T09:00:00.000000Z",
     "createdBy": "",
     "createdByName": "Public API",
     "sender": {
         "email": "",
         "displayName": ""
     },
```
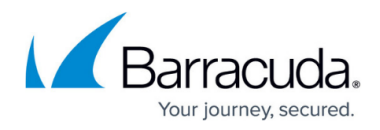

```
 "subject": "Example Subject",
 "attachmentName": "",
 "timeframe": 720,
 "remediatedEmailCount": 0,
 "notifiedEmailCount": 0,
 "continuousRemediationCount": 0,
 "distinctRecipientCount": 0,
 "remediationStatus": "Not Started",
 "remediationActions": {
     "messageAction": "DELETE",
     "notify": false,
     "sendSummary": true,
     "enableContinuousRemediation": false
 },
 "senderPolicies": null,
 "domains": [
     "barracuda.com"
 ],
 "continuousRemediationUntil": null,
 "incidentDetails": {
     "source": "Public-Api",
     "subSource": null
 },
 "labels": []
```
Content type: application/json

}

## Incident Response

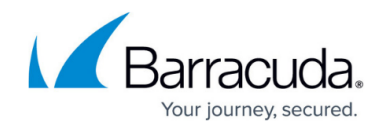

© Barracuda Networks Inc., 2024 The information contained within this document is confidential and proprietary to Barracuda Networks Inc. No portion of this document may be copied, distributed, publicized or used for other than internal documentary purposes without the written consent of an official representative of Barracuda Networks Inc. All specifications are subject to change without notice. Barracuda Networks Inc. assumes no responsibility for any inaccuracies in this document. Barracuda Networks Inc. reserves the right to change, modify, transfer, or otherwise revise this publication without notice.